# **[Oracle Databas](http://education.oracle.com/pls/web_prod-plq-dad/db_pages.getpage?page_id=3)e: SQL and PL/SQL Fundamentals Ed 2**

#### **Duration:** 5 Days

#### **What you will learn**

This Oracle Database: SQL and PL/SQL Fundamentals training delivers the fundamentals of SQL and PL/SQL along with the benefits of the programming languages using Oracle Database technology. You'll explore the concepts of relational databases.

Learn To:

Write queries against single and multiple tables, manipulate data in tables and create database objects. Use single row functions to customize output. Invoke conversion functions and conditional expressions.

Use group functions to report aggregated data. Create PL/SQL blocks of application code that can be shared by multiple forms, reports and data management applications.

Develop anonymous PL/SQL blocks, stored procedures and functions.

Declare identifiers and trap exceptions.

Use DML statements to manage data.

Use DDL statements to manage database objects. Declare PL/SQL Variables.

Conditionally control code flow (loops, control structures).

Describe stored procedures and functions. Retrieve row and column data from tables.

#### Benefits to You

Ensure fast, reliable, secure and easy to manage performance. Optimize database workloads, lower IT costs and deliver a higher quality of service by enabling consolidation onto database clouds.

#### Hands-On Practices

Demonstrations and hands-on practice reinforce the fundamental concepts that you'll learn in this course. By enrolling in this course, you'll begin using Oracle SQL Developer to develop these program units. SQL\*Plus is available as optional tools.

#### Course Bundle

Note: This course is a combination of Oracle Database: SQL Workshop I and Oracle Database: PL/SQL Fundamentals courses.

#### **Audience**

Application Developers Forms Developer Functional Implementer PL/SQL Developer Portal Developer Reports Developer Technical Consultant

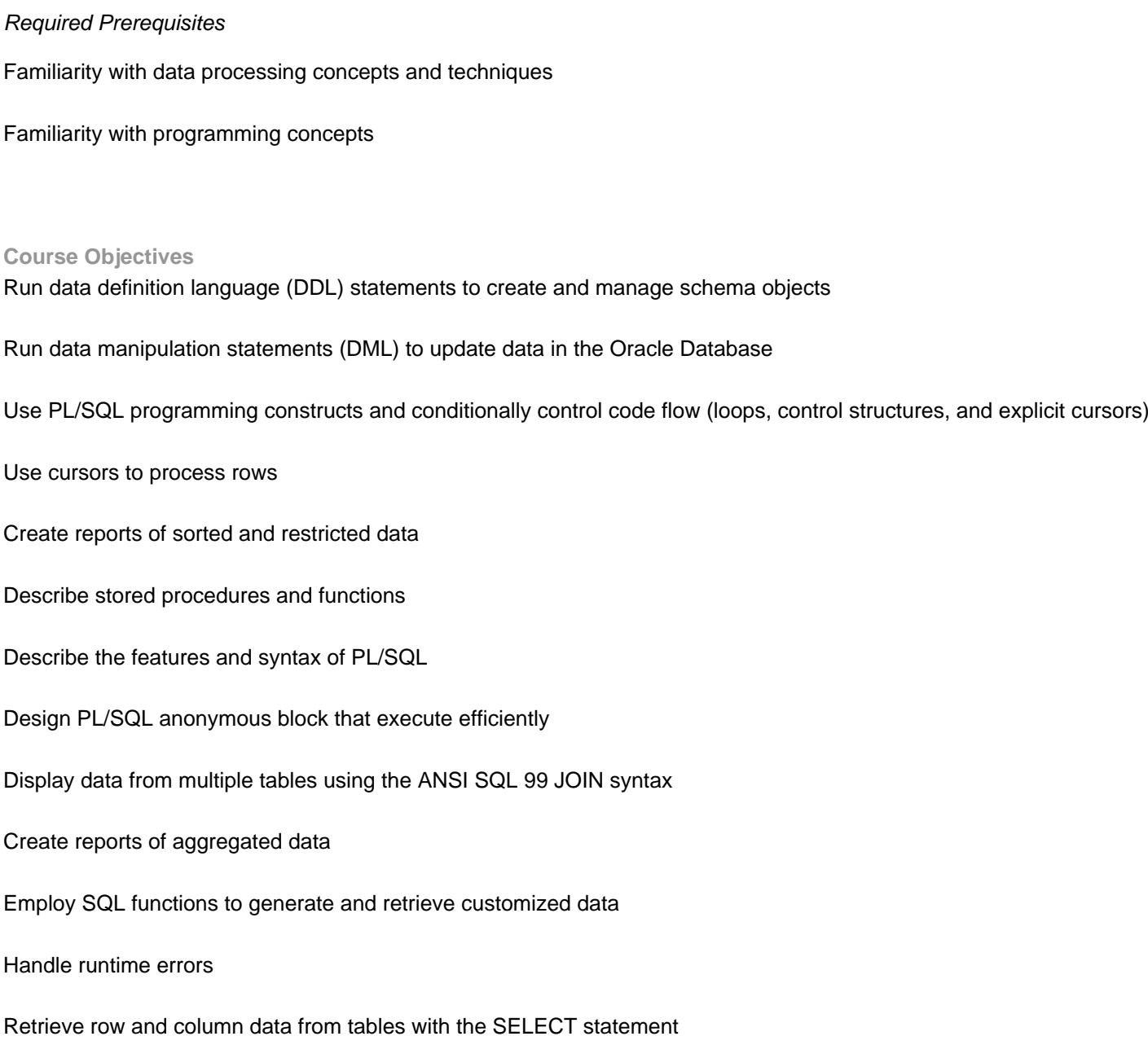

# **Course Topics**

**Related Training**

# **Introduction**

Overview of Oracle Database 12c and related products Overview of relational database management concepts and terminologies Introduction to SQL and its development environments The HR schema and the tables used in this course Oracle Database documentation and additional resources

**Working with Oracle Cloud Exadata Express Cloud Service** Introduction to Oracle Database Exadata Express Cloud Service Accessing Cloud Database using SQL Workshop Connecting to Exadata Express using Database Clients

# **Retrieve Data using the SQL SELECT Statement**

List the capabilities of SQL SELECT statements Generate a report of data from the output of a basic SELECT statement Use arithmetic expressions and NULL values in the SELECT statement Invoke Column aliases Concatenation operator, literal character strings, alternative quote operator, and the DISTINCT keyword Display the table structure using the DESCRIBE command

# **Restricted and Sorted Data**

Write queries with a WHERE clause to limit the output retrieved Describe the comparison operators and logical operators Describe the rules of precedence for comparison and logical operators Usage of character string literals in the WHERE clause Write queries with an ORDER BY clause Sort the output in descending and ascending order Substitution Variables

# **Usage of Single-Row Functions to Customize Output**

List the differences between single row and multiple row functions Manipulate strings using character functions Manipulate numbers with the ROUND, TRUNC, and MOD functions Perform arithmetic with date data Manipulate dates with the DATE functions

### **Conversion Functions and Conditional Expressions**

Describe implicit and explicit data type conversion Describe the TO\_CHAR, TO\_NUMBER, and TO\_DATE conversion functions Nesting multiple functions Apply the NVL, NULLIF, and COALESCE functions to data Usage of conditional IF THEN ELSE logic in a SELECT statement

# **Aggregated Data Using the Group Functions**

Usage of the aggregation functions in SELECT statements to produce meaningful reports Describe the AVG, SUM, MIN, and MAX function How to handle Null Values in a group function? Divide the data in groups by using the GROUP BY clause Exclude groups of date by using the HAVING clause

# **Display Data From Multiple Tables**

Write SELECT statements to access data from more than one table Join Tables Using SQL:1999 Syntax View data that does not meet a join condition by using outer joins Join a table to itself by using a self join Create Cross Joins

# **Usage of Subqueries to Solve Queries**

Use a Subquery to Solve a Problem Single-Row Subqueries Group Functions in a Subquery Multiple-Row Subqueries Use the ANY and ALL Operator in Multiple-Row Subqueries Use the EXISTS Operator

# **SET Operators**

Describe the SET operators Use a SET operator to combine multiple queries into a single query Describe the UNION, UNION ALL, INTERSECT, and MINUS Operators Use the ORDER BY Clause in Set Operations

### **Data Manipulation**

Add New Rows to a Table Change the Data in a Table Use the DELETE and TRUNCATE Statements How to save and discard changes with the COMMIT and ROLLBACK statements Implement Read Consistency Describe the FOR UPDATE Clause

### **DDL Statements to Create and Manage Tables**

Categorize Database Objects Create Tables Describe the data types Understand Constraints Create a table using a subquery How to alter a table? How to drop a table?

### **Other Schema Objects**

Create, modify, and retrieve data from a view Perform Data manipulation language (DML) operations on a view How to drop a view? Create, use, and modify a sequence Create and drop indexes Create and drop synonyms

### **Introduction to PL/SQL**

PL/SQL Overview List the benefits of PL/SQL Subprograms Overview of the Types of PL/SQL blocks Create a Simple Anonymous Block Generate the Output from a PL/SQL Block

# **PL/SQL Identifiers**

List the different Types of Identifiers in a PL/SQL subprogram Usage of the Declarative Section to Define Identifiers Use of variables to store data Scalar Data Types %TYPE Attribute Bind Variables Sequences in PL/SQL Expressions

# **Write Anonymous PL/SQL blocks**

Basic PL/SQL Block Syntax Guidelines How to comment code? SQL Functions in PL/SQL Data Type Conversion

Nested Blocks Operators in PL/SQL

### **SQL statements in PL/SQL block**

SELECT Statements in PL/SQL to Retrieve data Data Manipulation in the Server Using PL/SQL The SQL Cursor concept Learn to use SQL Cursor Attributes to Obtain Feedback on DML How to save and discard transactions?

### **Control Structures**

Conditional processing Using IF Statements Conditional processing Using CASE Statements Simple Loop Statement While Loop Statement For Loop Statement The Continue Statement

### **Composite Data Types**

PL/SQL Records The %ROWTYPE Attribute Insert and Update with PL/SQL Records Associative Arrays (INDEX BY Tables) INDEX BY Table Methods INDEX BY Table of Records

#### **Explicit Cursors**

Understand Explicit Cursors Declare the Cursor How to open the Cursor? Fetching data from the Cursor How to close the Cursor? Cursor FOR loop Explicit Cursor Attributes FOR UPDATE Clause and WHERE CURRENT Clause

#### **Exception Handling**

What are Exceptions? Handle Exceptions with PL/SQL Trap Predefined Oracle Server Errors Trap Non-Predefined Oracle Server Errors Trap User-Defined Exceptions Propagate Exceptions RAISE\_APPLICATION\_ERROR Procedure

# **Stored Procedures and Functions**

What are Stored Procedures and Functions? Differentiate between anonymous blocks and subprograms Create a Simple Procedure Create a Simple Procedure with IN parameter Create a Simple Function Execute a Simple Procedure

Execute a Simple Function